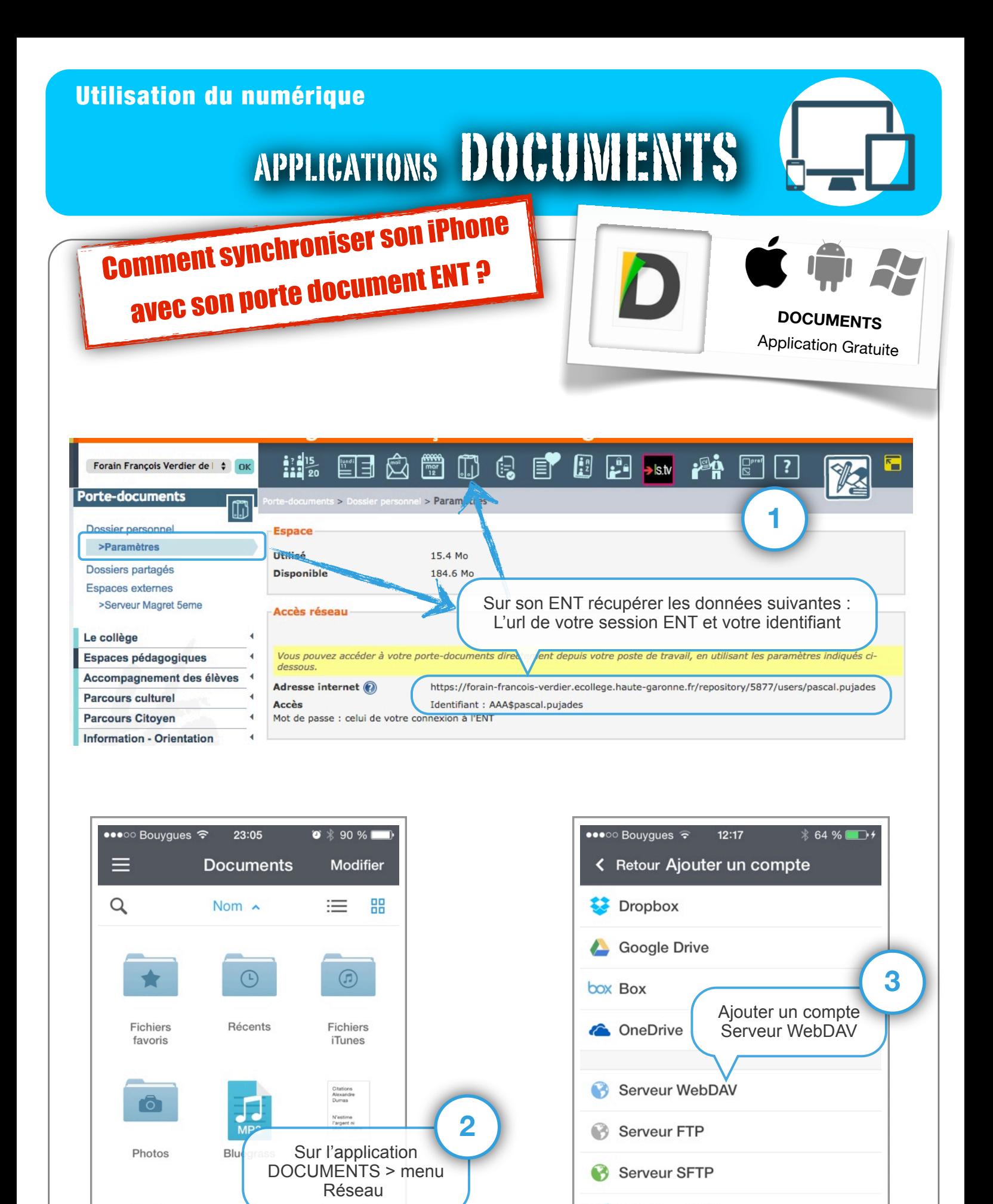

6

6

 $\boldsymbol{d}$ 

**Windows SMB** 

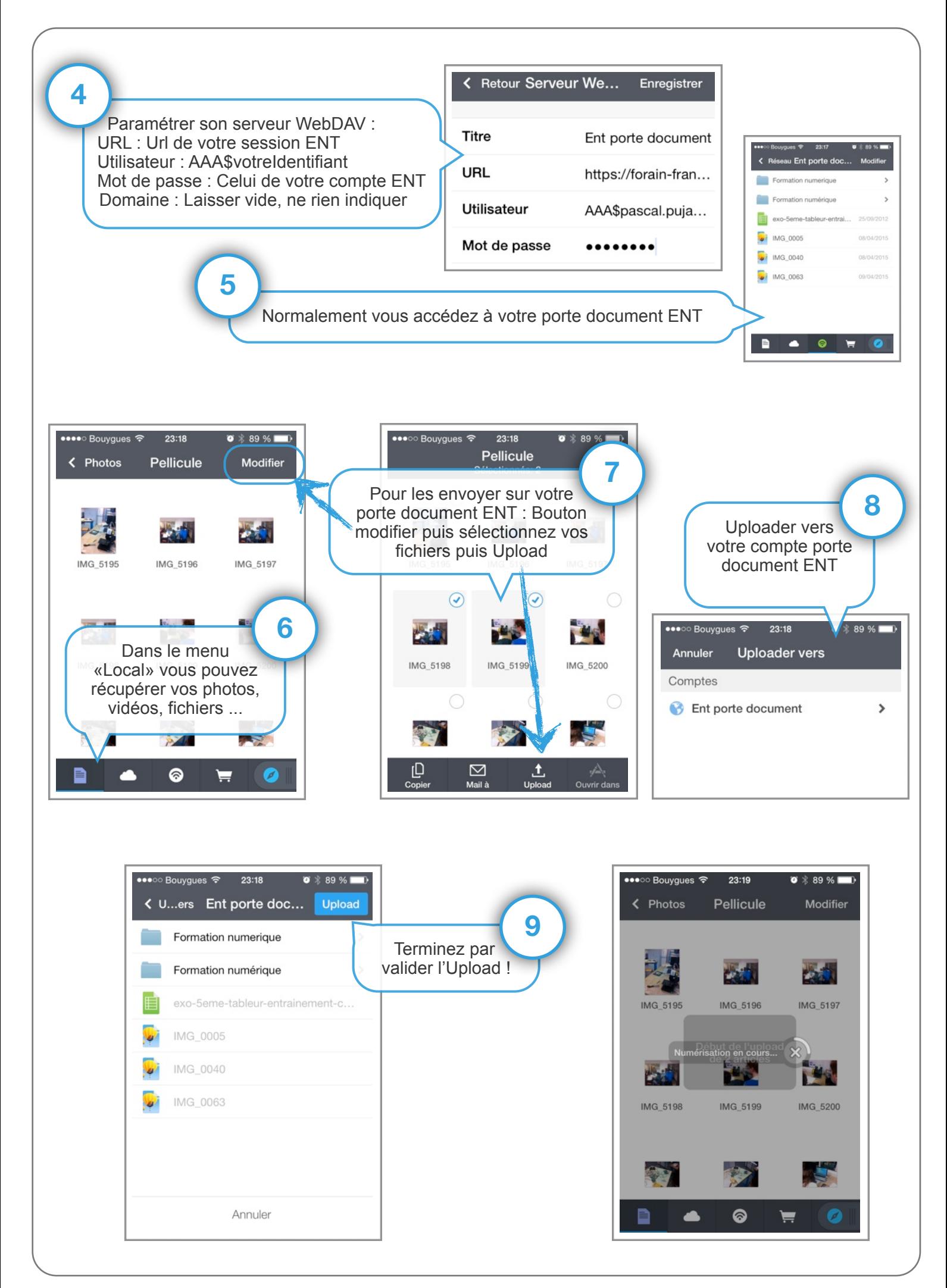